#### <<AutoCAD 2012

 $<<$ AutoCAD 2012  $>>$ 

- 13 ISBN 9787118084993
- 10 ISBN 7118084999

出版时间:2013-1

 $(2013-01)$ 

PDF

http://www.tushu007.com

### <<AutoCAD 2012

water was discussed to the CAD2012 in the Muscope of the AutoCAD2012 in the AutoCAD2012 in the AutoCAD2012 in the AutoCAD2012 AutoCAD2012

 $"$   $"$   $:AutoCAD2012$ 

#### <<AutoCAD 2012

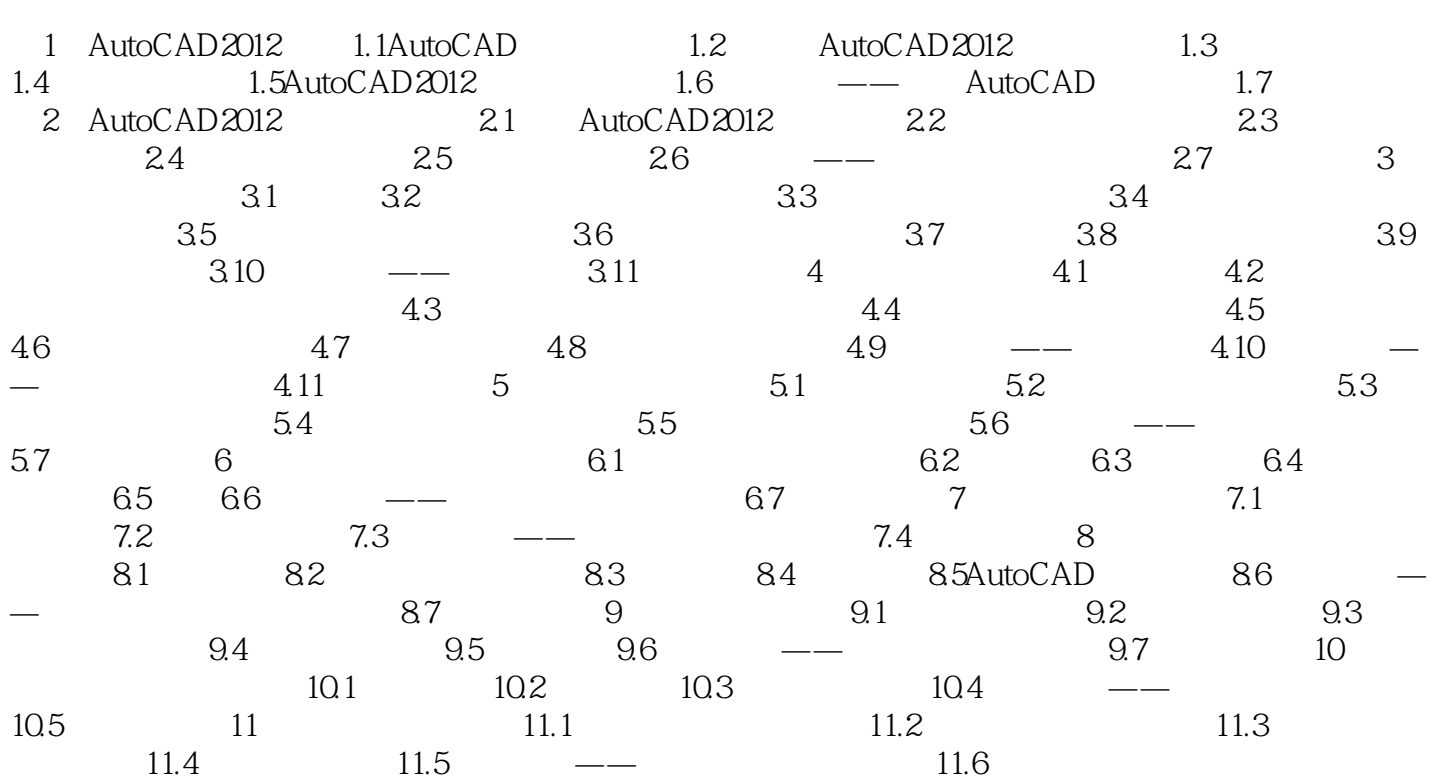

## <<AutoCAD 2012

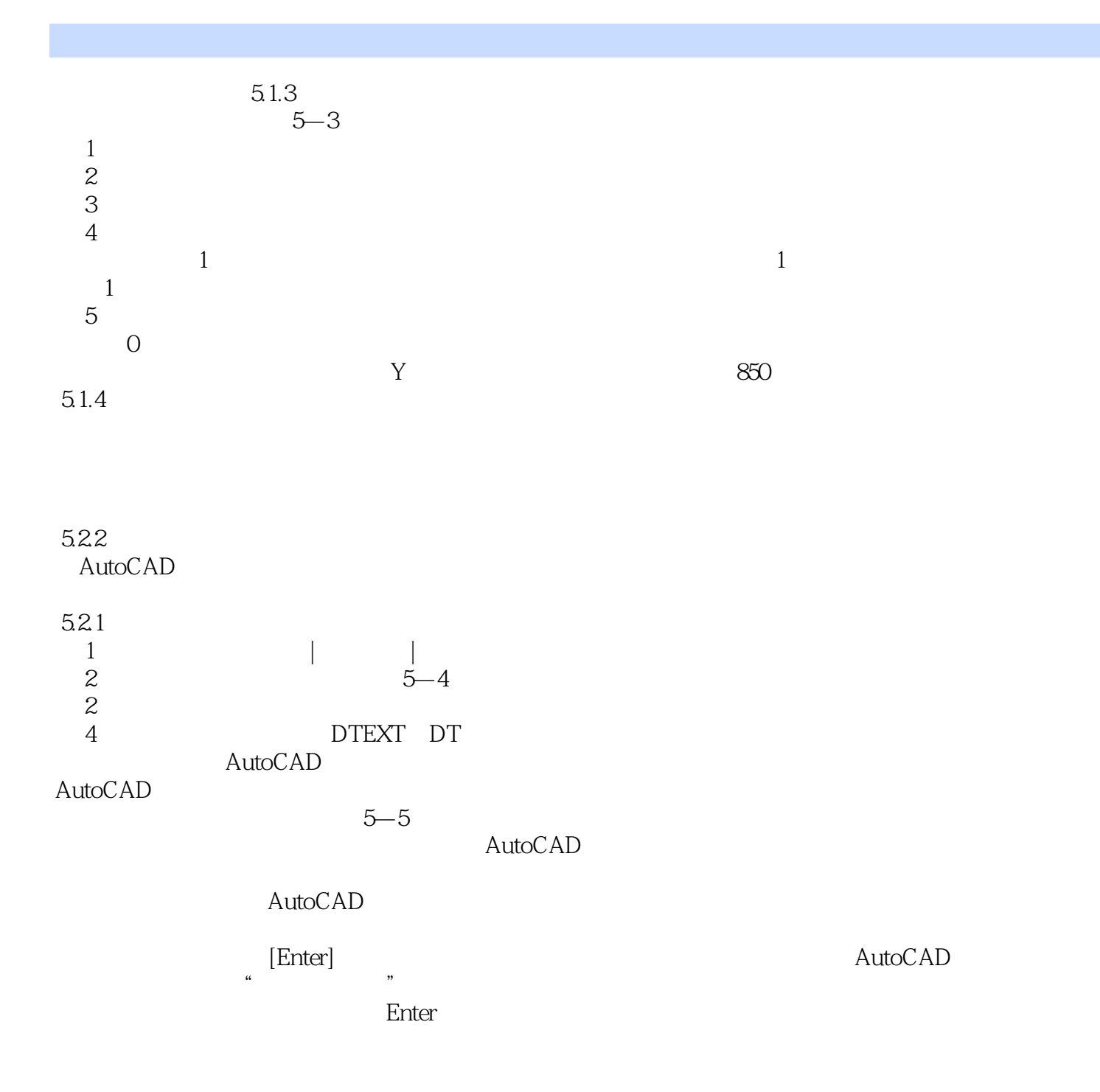

<<AutoCAD 2012

 $"$   $"$   $:AutoCAD2012$ 

, tushu007.com

 $" \qquad \qquad \ddots \text{AutoCAD2012} \qquad \qquad \text{AutoCAD2012}$ 

AutoCAD2012

# <<AutoCAD 2012

本站所提供下载的PDF图书仅提供预览和简介,请支持正版图书。

更多资源请访问:http://www.tushu007.com

 $,$  tushu007.com